## Package 'ez.combat'

June 7, 2021

Type Package

Title Easy ComBat Harmonization

Version 1.0.0

Author Timothy R. Koscik [aut, cre, cph]

Maintainer Timothy Koscik <timothy-koscik@uiowa.edu>

**Depends**  $R (= 3.5.0)$ 

Imports stats

Description A dataframe-friendly implementation of ComBat Harmonization which uses an empirical Bayesian framework to remove batch effects.

Johnson WE & Li C (2007) [<doi:10.1093/biostatistics/kxj037>](https://doi.org/10.1093/biostatistics/kxj037) ``Adjusting batch effects in microarray expression data using empirical Bayes methods.'' Fortin J-P, Cullen N, Sheline YI, Taylor WD, Aselcioglu I, Cook PA, Adams P, Cooper C, Fava M, Mc-Grath PJ, McInnes M, Phillips ML, Trivedi MH, Weissman MM, & Shino-hara RT (2017) [<doi:10.1016/j.neuroimage.2017.11.024>](https://doi.org/10.1016/j.neuroimage.2017.11.024) ``Harmonization of cortical thickness measurements across scanners and sites.'' Fortin J-P, Parker D, Tun<e7> B, Watanabe T, Elliott MA, Ruparel K, Roalf DR, Satterth-

waite TD, Gur RC, Gur RE, Schultz RT, Verma R, & Shino-hara RT (2017) [<doi:10.1016/j.neuroimage.2017.08.047>](https://doi.org/10.1016/j.neuroimage.2017.08.047) "Harmonization of multi-site diffu-

sion tensor imaging data.''

License Artistic-2.0

Encoding UTF-8

NeedsCompilation no

Repository CRAN

Date/Publication 2021-06-07 07:10:02 UTC

### R topics documented:

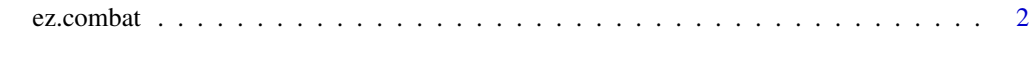

**Index** [4](#page-3-0)

<span id="page-1-0"></span>

#### Description

A easy to use function for applying ComBat Harmonization for batch effects on dataframe objects.

#### Usage

```
ez.combat(df,
          batch.var,
          adjust.var = "all",
          exclude.var = NULL,
          model = NULL,output = c("overwrite", "append"),
          error = c("abort", "continue"),
          use.eb = TRUE,verbose = FALSE)
```
#### Arguments

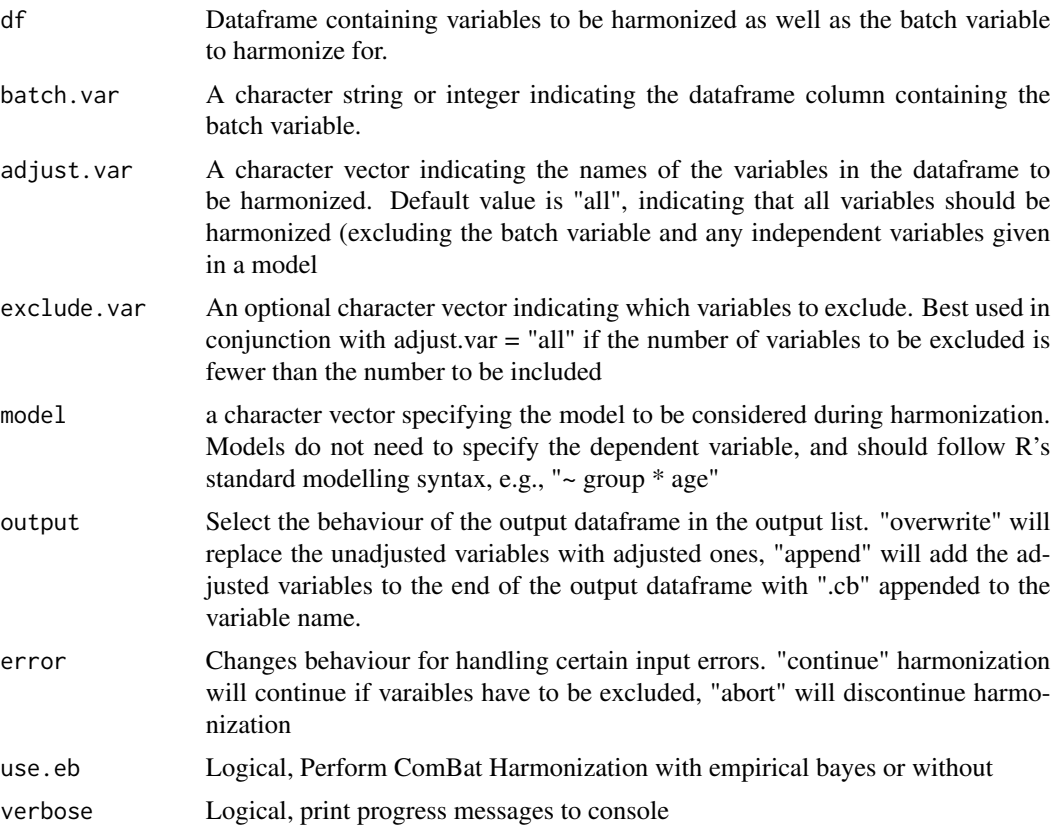

#### ez.combat 3

#### Value

A list containing: df: a dataframe with adjusted values gamma.hat and delta hat: Estimated location and shift (L/S) parameters before empirical Bayes. gamma.star and delta.star: Empirical Bayes estimated L/S parameters. gamma.bar, t2, a.prior and b.prior: esimated prior distributions parameters.

#### Author(s)

Timothy R. Koscik <timothy-koscik@uiowa.edu>

#### Examples

```
# Harmonize 'iris' data by removing species effects:
cb \leq -ez.combat(df = iris, batch.var = "Species")
## plots of raw iris data
plot(iris$Sepal.Length, iris$Petal.Length, col = iris$Species, pch = 16,
     xlab = "Sepal Length", ylab = "Petal Length",
     main = "Flower Characteristics by Species")
 legend(x = 4.5, y = 7, legend = levels(iris$Species), col = c(1:3), pch = 16)
boxplot(iris$Sepal.Length \sim iris$Species, notch = TRUE, las = 1,
       xlab = "Species", ylab = "Sepal Length", main = "Sepal Length by Species",
       cex.lab = 1.5, cex.axis = 1.5,cex.main = 2)
## plots after dataset is harmonized acropss specie, i.e, species effects are removed
plot(cb$df$Sepal.Length, cb$df$Petal.Length, col = cb$df$Species,
    pch = 16,
     xlab = "Sepal Length", ylab = "Petal Length",
    main = "Flower Characteristics by Species - Harmonized")
 legend(x = 4.5, y = 7, legend = levels(iris$Species), col = c(1:3), pch = 16)
boxplot(cb$df$Sepal.Length ~ cb$df$Species, notch = TRUE, las = 1,xlab = "Species", ylab = "Sepal Length",
       main = "Sepal Length by Species - Harmonized",
       cex.lab = 1.5, cex.axis = 1.5,cex.main = 2)
```
# <span id="page-3-0"></span>**Index**

ez.combat, 2